## **DAFTAR ISI**

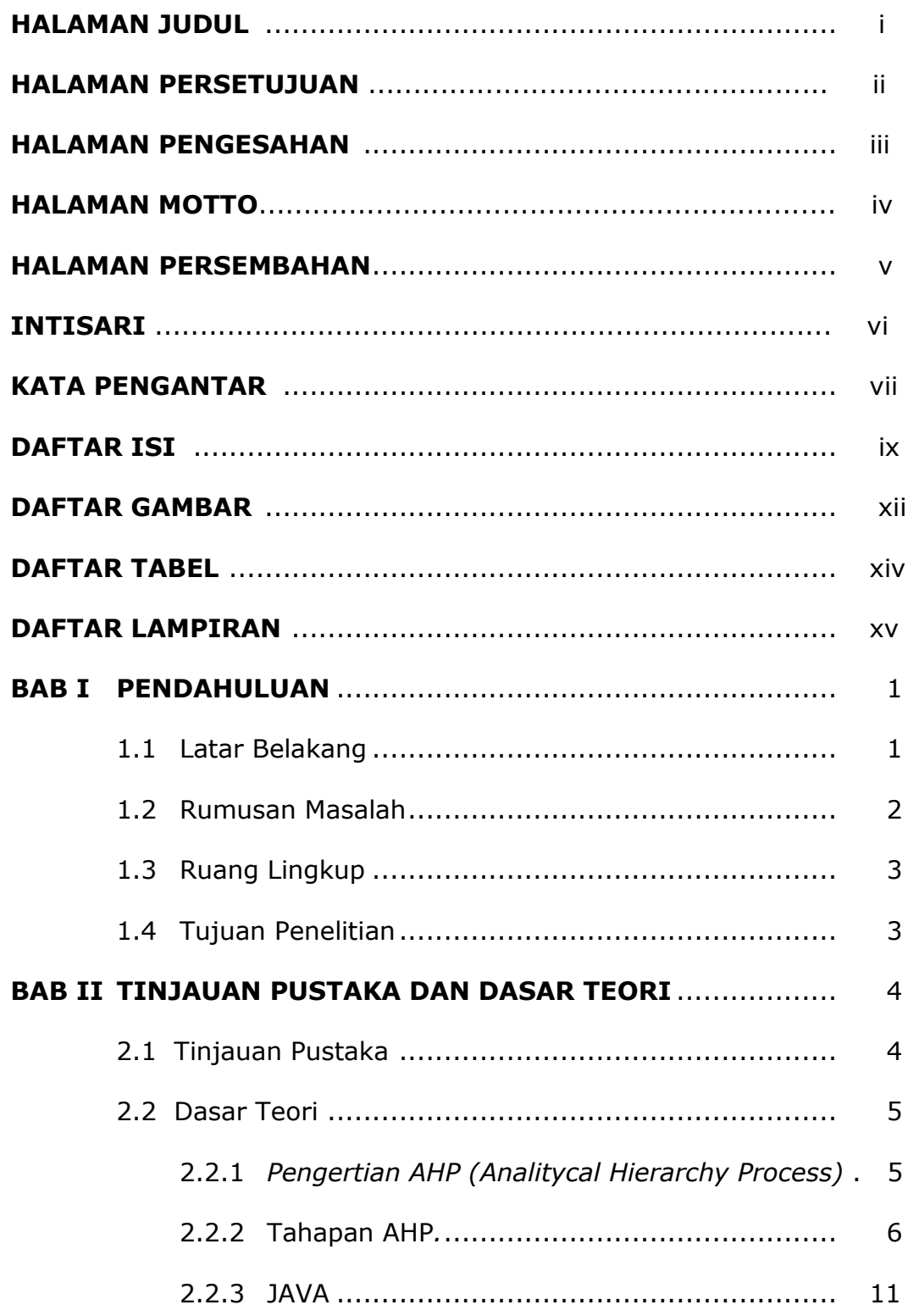

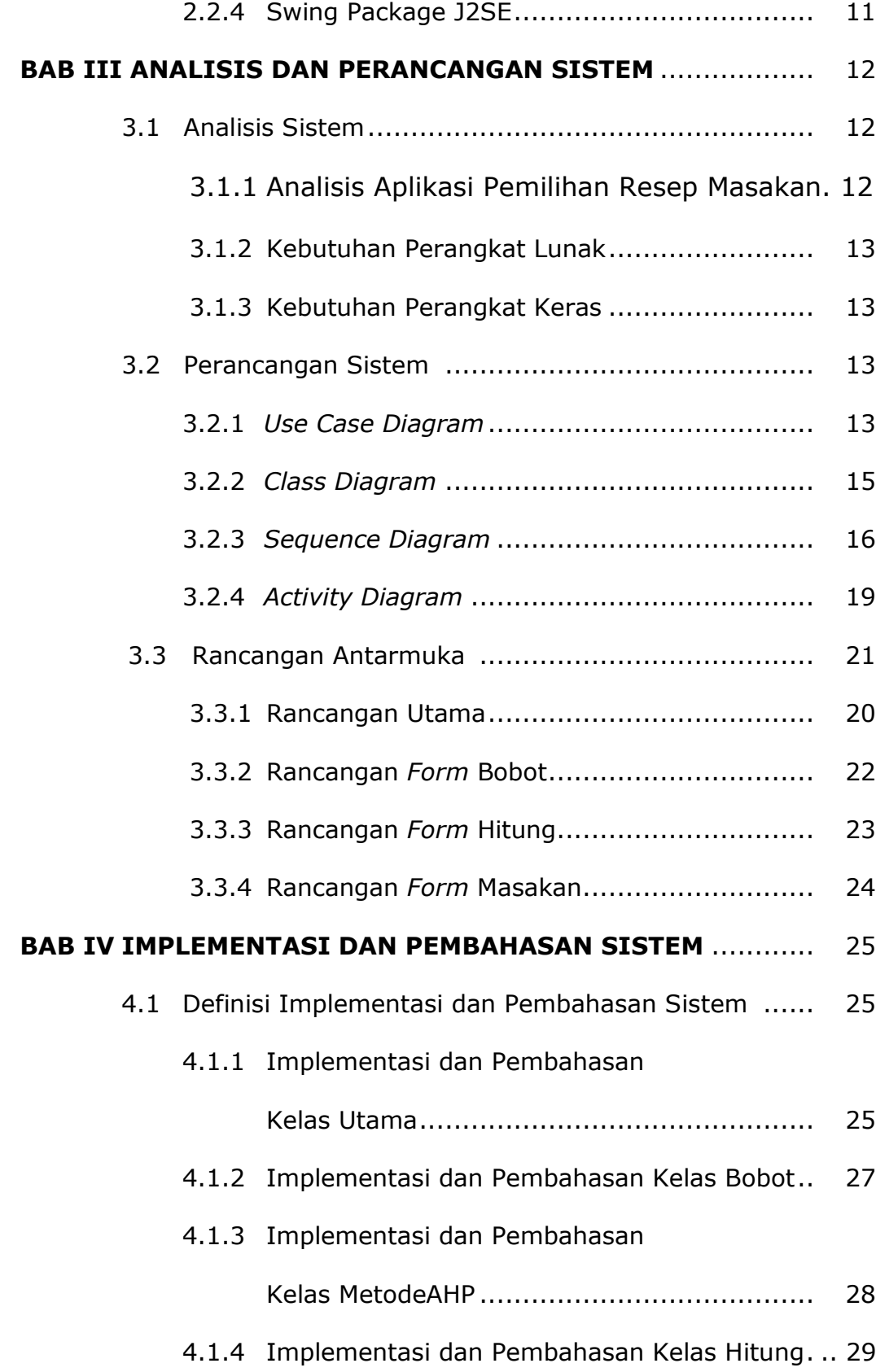

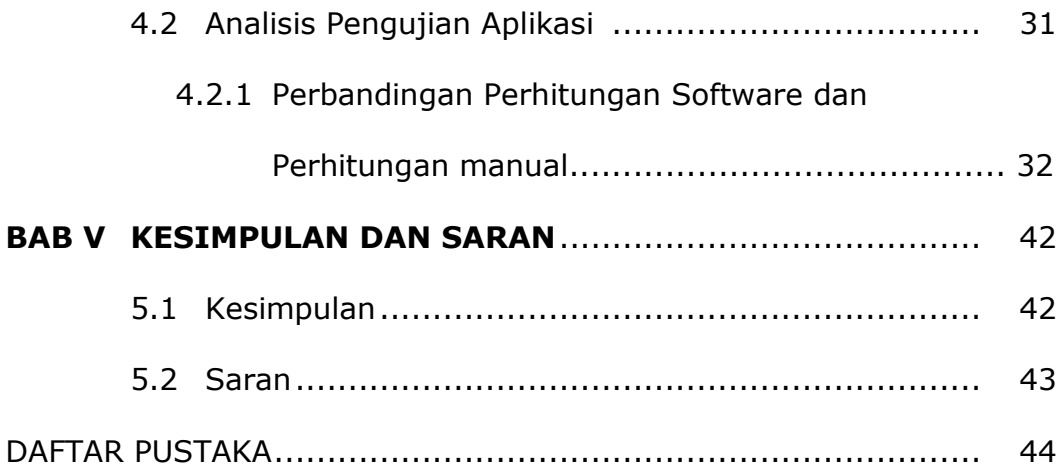

## **DAFTAR GAMBAR**

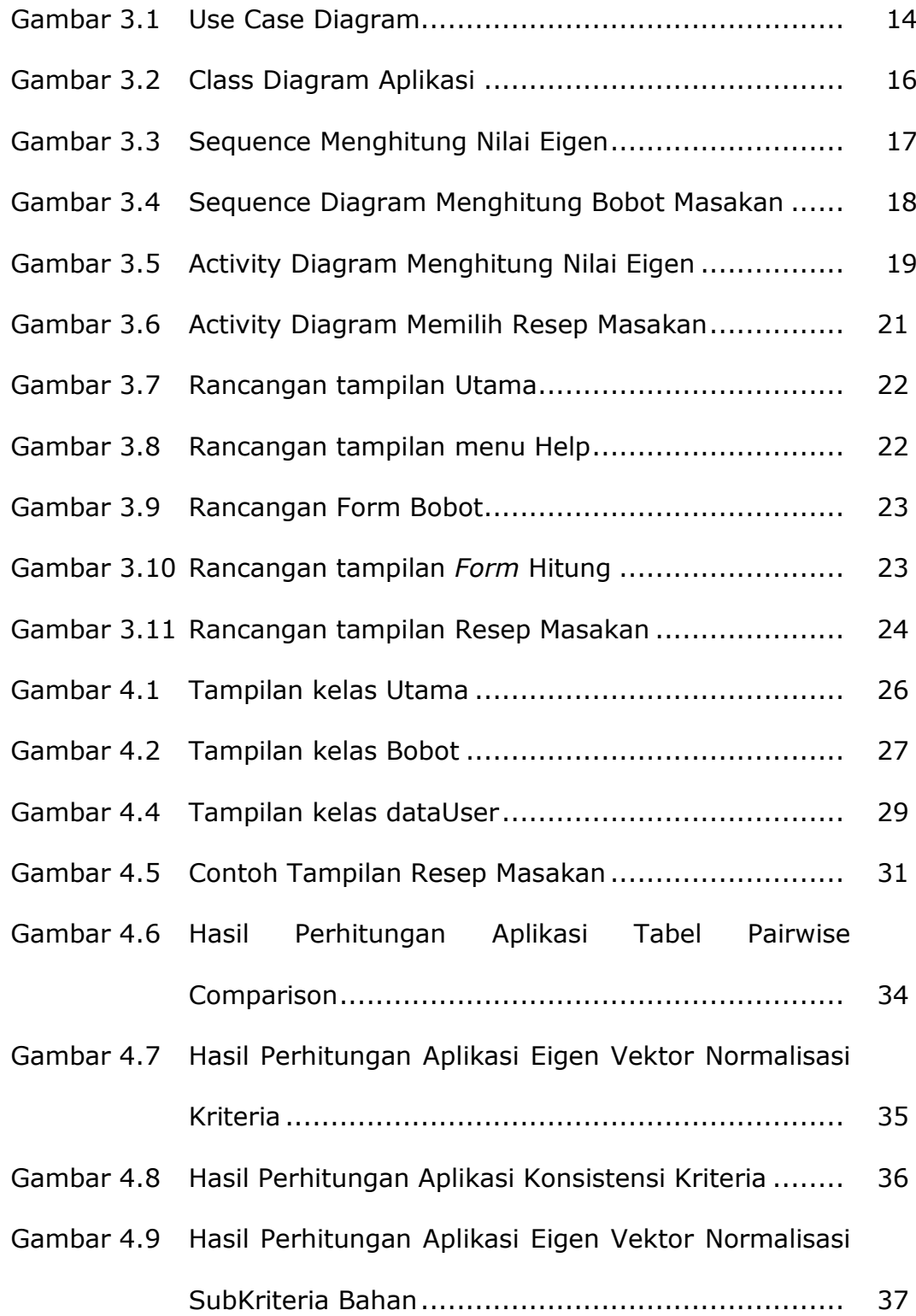

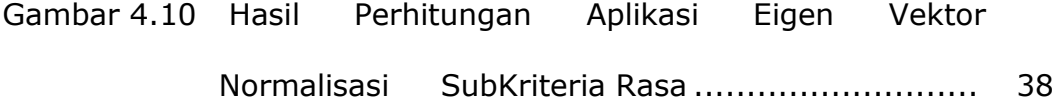

- Gambar 4.11 Hasil Perhitungan Aplikasi Eigen Vektor Normalisasi SubKriteria Tekstur .......................... 38
- Gambar 4.12 Hasil Perhitungan Aplikasi Eigen Vektor Normalisasi SubKriteria Waktu............................. 39
- Gambar 4.13 Tampilan perhitungan bobot masakan dan Tampilan Resep Masakan Hasil AHP ...................... 41

## **DAFTAR TABEL**

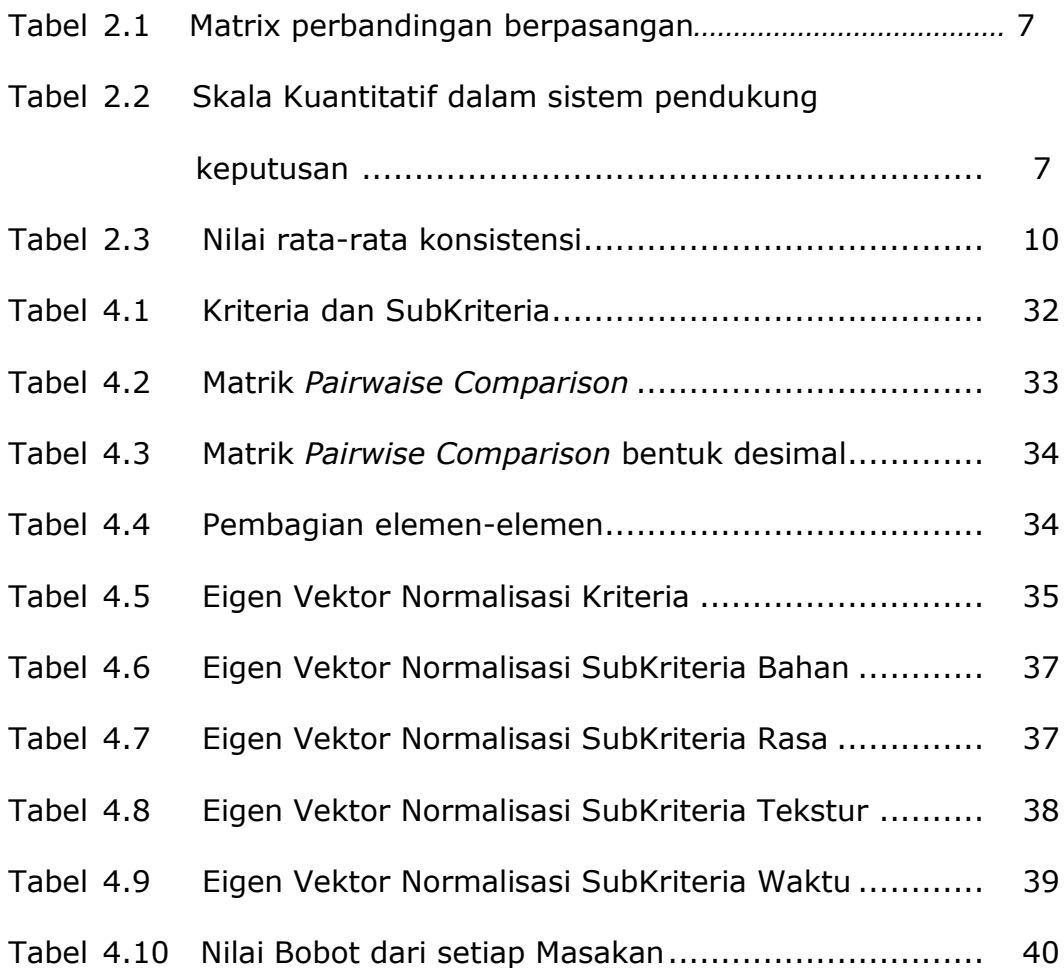

## **DAFTAR LAMPIRAN**

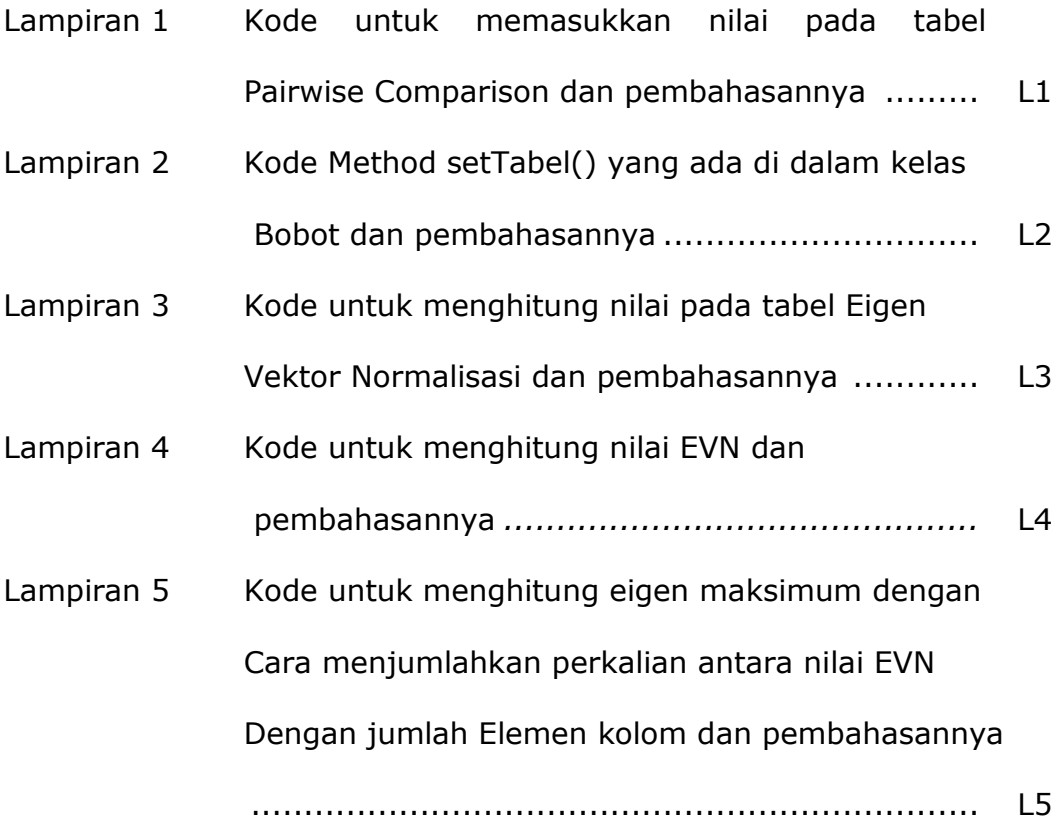